#### ГОСУДАРСТВЕННОЕ ПРОФЕССИОНАЛЬНОЕ ОБРАЗОВАТЕЛЬНОЕ УЧРЕЖДЕНИЕ ЯРОСЛАВСКОЙ ОБЛАСТИ ЯРОСЛАВСКИЙ КОЛЛЕДЖ УПРАВЛЕНИЯ И ПРОФЕССИОНАЛЬНЫХ ТЕХНОЛОГИЙ

Утверждаю Директор колледжа \_\_\_\_\_\_\_\_\_\_\_\_М.В. Цветаева  $\overline{\begin{array}{ccc} \hline \hline \hline \hline \end{array}}\qquad\qquad$ 

# ПРОГРАММА ГОСУДАРСТВЕННОЙ ИТОГОВОЙ АТТЕСТАЦИИ ВЫПУСКНИКОВ ПО ПРОГРАММЕ ПОДГОТОВКИ КВАЛИФИЦИРОВАННЫХ РАБОЧИХ, СЛУЖАЩИХ

## по профессии 54.01.20 Графический дизайнер

Согласовано: Зам. директора по учебно-производственной работе \_\_\_\_\_\_\_\_ / Г.В. Феденкова

Руководитель специальности \_\_\_\_\_\_\_\_ / Н.Н. Яшинина

ЯРОСЛАВЛЬ, 2022

### Рассмотрено и одобрено на заседании педагогического совета ГПОУ ЯО Ярославского колледжа управления и профессиональных технологий Протокол № \_\_\_\_\_от \_\_\_\_\_\_\_\_\_\_\_\_

Согласовано: Председатель Государственной экзаменационной комиссии  $\overline{\phantom{a}}$ 

Автор:

Лебедева Г.Г., преподаватель ГПОУ ЯО Ярославского колледжа управления и профессиональных технологий, высшей категории

Программа итоговой государственной аттестации является частью учебно-методического комплекса (УМК) по профессии 54.01.20 Графический дизайнер.

Программа итоговой государственной аттестации предназначена для студентов профессии 54.01.20 Графический дизайнер по подготовке и проведению Государственной итоговой аттестации базовой подготовки. В ней изложены требования, предъявляемые на Государственной итоговой аттестации, направленные на выявление готовности к профессиональной деятельности выпускников профессии 54.01.20 Графический дизайнер.

Программа итоговой государственной аттестации составлена в соответствии с требованиями ФГОС СПО и адресована обучающимся очной формы обучения.

# СОДЕРЖАНИЕ

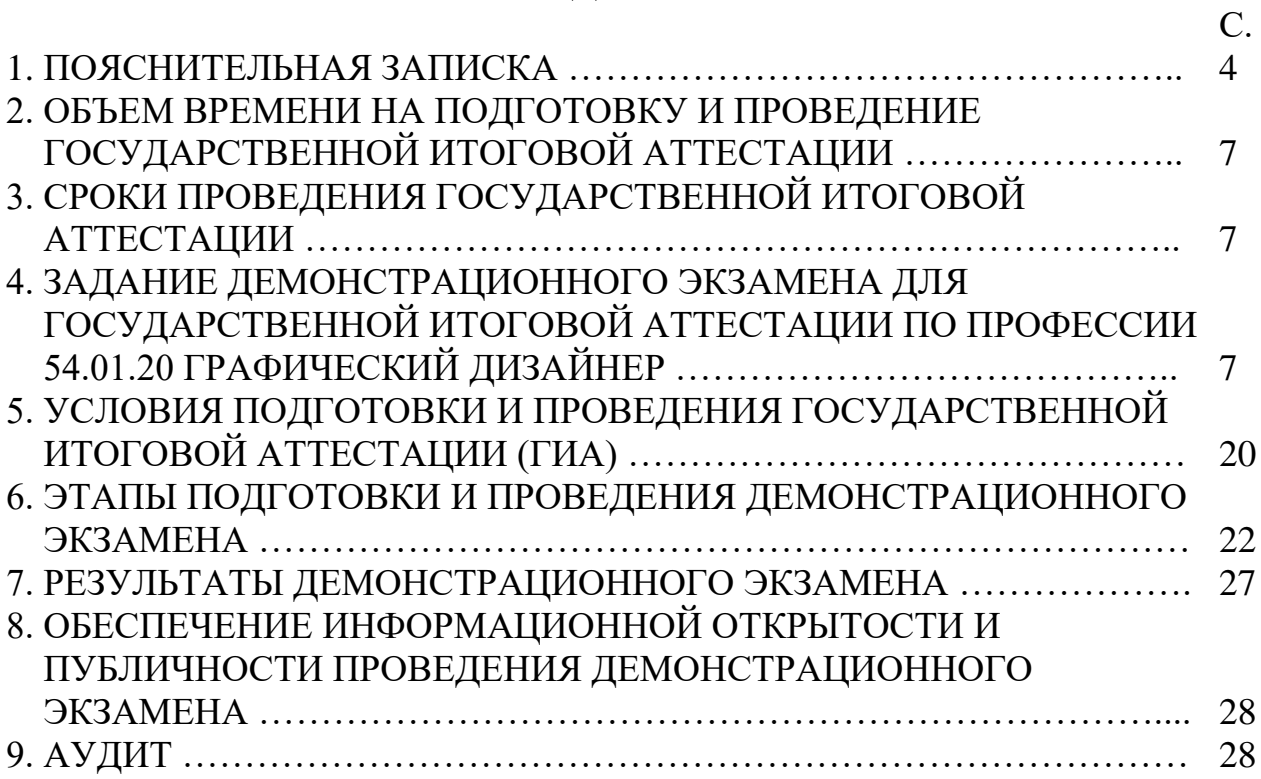

### 1. ПОЯСНИТЕЛЬНАЯ ЗАПИСКА

В соответствии с Федеральным Законом Российской Федерации «Об образовании Российской Федерации» от 29 декабря 2012 года N 273-ФЗ для выпускников, завершающих обучение по программам среднего профессионального образования проводится государственная итоговая аттестация.

Программа государственной итоговой аттестации выпускников по профессии 54.01.20 Графический дизайнер разработана на основании «Порядка проведения государственной итоговой аттестации по образовательным программам среднего профессионального образования», утвержденного приказом Министерства образования и науки Российской Федерации от 16 августа 2013 г. N 968, Федерального государственного образовательного стандарта среднего профессионального образования, утвержденного приказом Министерства образования и науки РФ от 9 декабря 2016 г. № 1543 (зарегистрирован в Минюсте РФ 23.12.2016 № 44916).

В соответствии с п. 14.1 Приказа Минобрнауки России от 17.11.2017 г. № 1138 «О внесении изменений в Порядок проведения государственной итоговой аттестации по образовательным программам среднего профессионального образования», утвержденного приказом Министерства образования и науки Российской Федерации от 16 августа 2013 г. № 968, демонстрационный экзамен предусматривает моделирование реальных производственных условий для решения выпускниками практических задач профессиональной деятельности.

Программа государственной итоговой аттестации является частью программы подготовки квалифицированных рабочих, служащих по профессии 54.01.20 Графический дизайнер

При разработке программы государственной итоговой аттестации определены:

формы проведения государственной итоговой аттестации;

 объем времени на подготовку и проведение государственной итоговой аттестации;

сроки проведения государственной итоговой аттестации;

 условия подготовки и процедура проведения государственной итоговой аттестации;

критерии оценки уровня и качества подготовки выпускника.

Данная программа доводится до сведения обучающихся не позднее, чем за шесть месяцев до начала государственной итоговой аттестации.

Государственная итоговая аттестация является завершающей частью обучения студентов.

*Цель проведения государственной итоговой аттестации*: определение соответствия уровня подготовки выпускников требованиям федерального государственного образовательного стандарта по профессии 54.01.20 Графический дизайнер, готовности и способности решать профессиональные задачи с последующей выдачей документа об уровне образования и квалификации.

*Задачи*:

 определение соответствия знаний, умений навыков выпускников современным требованиям рынка труда, уточнение квалификационных требований конкретных работодателей;

 определение степени сформированности профессиональных и общих компетенций;

 приобретение опыта взаимодействия выпускников с потенциальными работодателями, способствующими формированию презентационных навыков, умения себя преподнести.

Государственная итоговая аттестация выпускников проводится государственной экзаменационной комиссией.

К государственной итоговой аттестации допускается обучающийся, не имеющий академической задолженности и в полном объеме выполнивший учебный план или индивидуальный учебный план по осваиваемой образовательной программе среднего профессионального образования.

Данная программа доводится до сведения студента не позднее, чем за шесть месяцев до начала государственной итоговой аттестации.

В результате освоения программы подготовки квалифицированных рабочих, служащих обучающиеся должны овладеть следующими основными видами профессиональной деятельности (ВПД), общими (ОК) и профессиональными (ПК) компетенциями.

### ВИД ГОСУДАРСТВЕННОЙ ИТОГОВОЙ АТТЕСТАЦИИ (ГИА)

Государственная итоговая аттестация проводится в форме защиты выпускной квалификационной работы в виде демонстрационного экзамена (в соответствии с ФГОС ТОП-50 по профессии 54.01.20 Графический дизайнер).

Демонстрационный экзамен проводится с целью определения у выпускников уровня знаний, умений, навыков, позволяющих выполнять работу по графическому дизайну в соответствии со стандартами чемпионата «Профессионалы».

### ОСНОВНЫЕ ПОНЯТИЯ И ИХ ОПРЕДЕЛЕНИЯ, СОКРАЩЕНИЯ И ТЕРМИНЫ

Для организации и проведения демонстрационного экзамена по стандартам чемпионатного движения России «Профессионалы» используются и применяются следующие понятия.

*Государственная итоговая аттестация (ГИА)* – форма оценки степени и уровня освоения обучающимися образовательных программ, имеющих государственную аккредитацию.

*Демонстрационный экзамен* – форма оценки соответствия уровня знаний, умений, навыков студентов и выпускников, осваивающих программы подготовки квалифицированных рабочих, служащих, специалистов среднего звена, позволяющих вести профессиональную деятельность в определенной сфере и (или) выполнять работу по конкретным профессии или специальности в соответствии со стандартами чемпионатного движения «Профессионалы».

*Комплект оценочных (контрольно-измерительных) материалов* – сово-

купность заданий, их спецификации, технических описаний оцениваемых компетенций, критериев и инструментов оценивания, обеспечивающих в целом оценку результатов выполнения заданий демонстрационного экзамена по стандартам чемпионатного движения России «Профессионалы».

*Центр проведения демонстрационного экзамена по стандартам* чемпионатного движения России «Профессионалы» *(Центр проведения демонстрационного экзамена, ЦПДЭ)* – организация, располагающая площадкой для проведения демонстрационного экзамена по стандартам чемпионатного движения России «Профессионалы» (далее - площадка проведения демонстрационного экзамена), материально-техническое оснащение которой соответствует требованиям чемпионатного движения России «Профессионалы».

*Техническое описание (ТО)* – документ, определяющий название компетенции, последовательность выполнения задания, критерии оценки, требования к профессиональным навыкам участников, состав оборудования, компоненты, оснастку, основное и дополнительное оборудование, требования по нормам охраны труда и технике безопасности, разрешенные и запрещенные к использованию материалы и оборудование.

*Инфраструктурный лист (ИЛ)* – список необходимых материалов и оборудования для проведения демонстрационного экзамена по определенной компетенции по стандартам чемпионатного движения России «Профессионалы».

*Эксперт* – лицо, подтвердившее знания, умения и навыки по какой-либо компетенции в соответствии с требованиями чемпионатного движения России «Профессионалы» (сертифицированный эксперт чемпионатного движения России «Профессионалы», а также лицо, прошедшее специализированную программу обучения, организованную Союзом чемпионатного движения России «Профессионалы» и имеющее свидетельство о праве проведения демонстрационного экзамена, корпоративных и региональных чемпионатов по стандартам чемпионатного движения России «Профессионалы».

*Главный эксперт на площадке (Главный эксперт)* – эксперт, определенный в соответствии с порядком, установленным чемпионатного движения России «Профессионалы» Россия» ответственным по организации и проведению демонстрационного экзамена на определенной площадке по какой-либо компетенции и наделенный соответствующими полномочиями.

*Технический эксперт* – эксперт, отвечающий за техническое состояние оборудования и соблюдение всеми присутствующими на площадке лицами равил и норм охраны труда и техники безопасности (далее – ОТ и ТБ).

*Экспертная группа* – группа экспертов для оценки выполнения заданий демонстрационного экзамена на площадке по определенной компетенции.

*eSim* – это система мониторинга, сбора и обработки результатов демонстрационного экзамена.

*CIS (Competition Information System)* – это специализированное программное обеспечение для обработки информации во время демонстрационного экзамена. Доступ к системе предоставляется чемпионатного движения России «Профессионалы» по официальному запросу от организаторов экзамена.

### 2. ОБЪЕМ ВРЕМЕНИ НА ПОДГОТОВКУ И ПРОВЕДЕНИЕ ГОСУДАРСТВЕННОЙ ИТОГОВОЙ АТТЕСТАЦИИ

Устанавливается в соответствии с требованиями Федерального государственного образовательного стандарта по профессии 54.01.20 Графический дизайнер: на базе среднего общего образования 36 часов; на базе основного общего образования 72 часа.

Типовые задания для демонстрационного экзамена выдаются студентам не позднее, чем за 6 месяцев до процедуры ГИА.

### 3. СРОКИ ПРОВЕДЕНИЯ ГОСУДАРСТВЕННОЙ ИТОГОВОЙ АТТЕСТАЦИИ

Объем и сроки получения среднего профессионального образования по профессии 54.01.20 Графический дизайнер на базе основного общего образования с одновременным получением среднего общего образования: 3 года 10 месяцев. Срок получения образования по образовательной программе, реализуемой на базе среднего общего образования: в очной форме – 1 год 10 месяцев.

Основные сроки – с 15.06.23 г. по 30.06.23 г.

### 4. ЗАДАНИЕ ДЕМОНСТРАЦИОННОГО ЭКЗАМЕНА ДЛЯ ГОСУДАРСТВЕННОЙ ИТОГОВОЙ АТТЕСТАЦИИ ПО ПРОФЕССИИ 54.01.20 ГРАФИЧЕСКИЙ ДИЗАЙНЕР

#### **Паспорт задания**

Комплект оценочных материалов предназначен для проведения государственной итоговой аттестации в виде демонстрационного экзамена по профессии среднего профессионального образования 54.01.20 Графический дизайнер.

Результатом освоения программы является присвоение квалификации по образованию «Графический дизайнер».

### **Особенности организации итоговой аттестации в виде демонстрационного экзамена**

Варианты заданий демонстрационного экзамена для студентов, участвующих в процедуре государственной итоговой аттестации в образовательной организации, реализующей программы среднего профессионального образования разрабатываются, исходя из материалов и требований, приведенных в данном «Задании демонстрационного экзамена».

Программа государственной итоговой аттестации, задания, критерии их оценивания, продолжительность демонстрационного экзамена утверждаются образовательной организацией и доводятся до сведения студентов не позднее чем за шесть месяцев до начала государственной итоговой аттестации.

Задания для проведения демонстрационного экзамена для каждого студента определяется методом случайного выбора в начале демонстрационного экзамена.

Таблица 1. Особенности организации демонстрационного экзамена

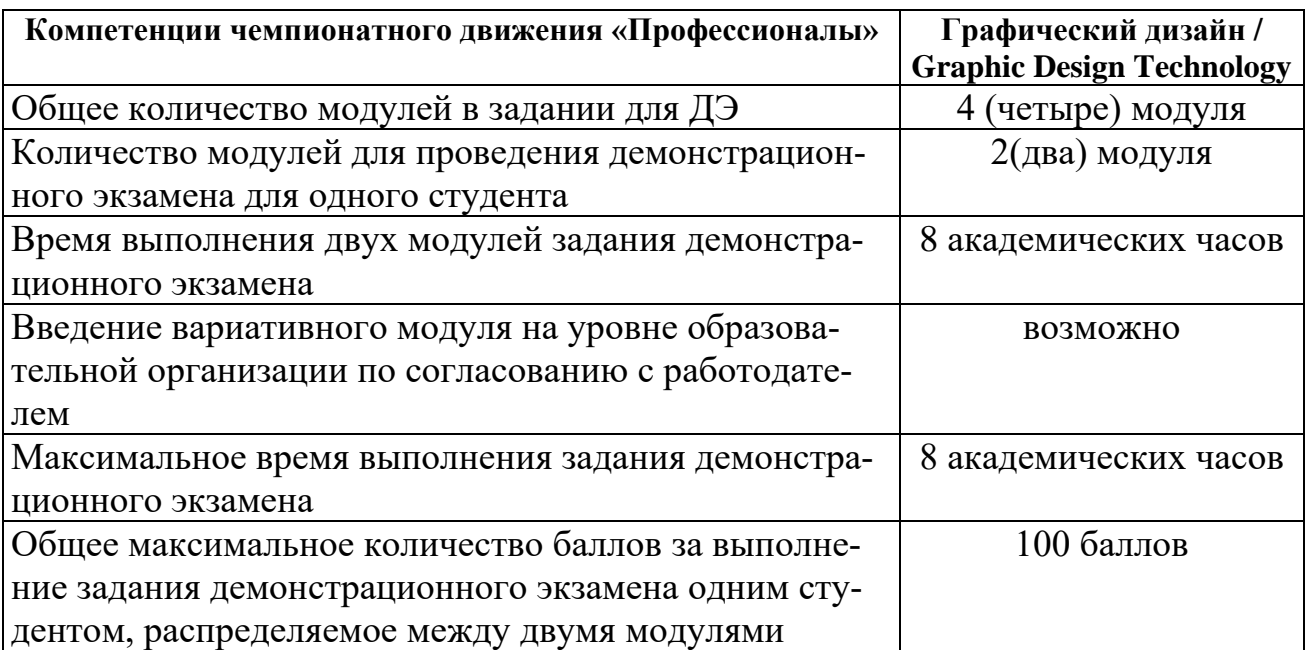

Таблица 2. Соответствие модулей задания демонстрационного экзамена запланированным результатам образовательной программы

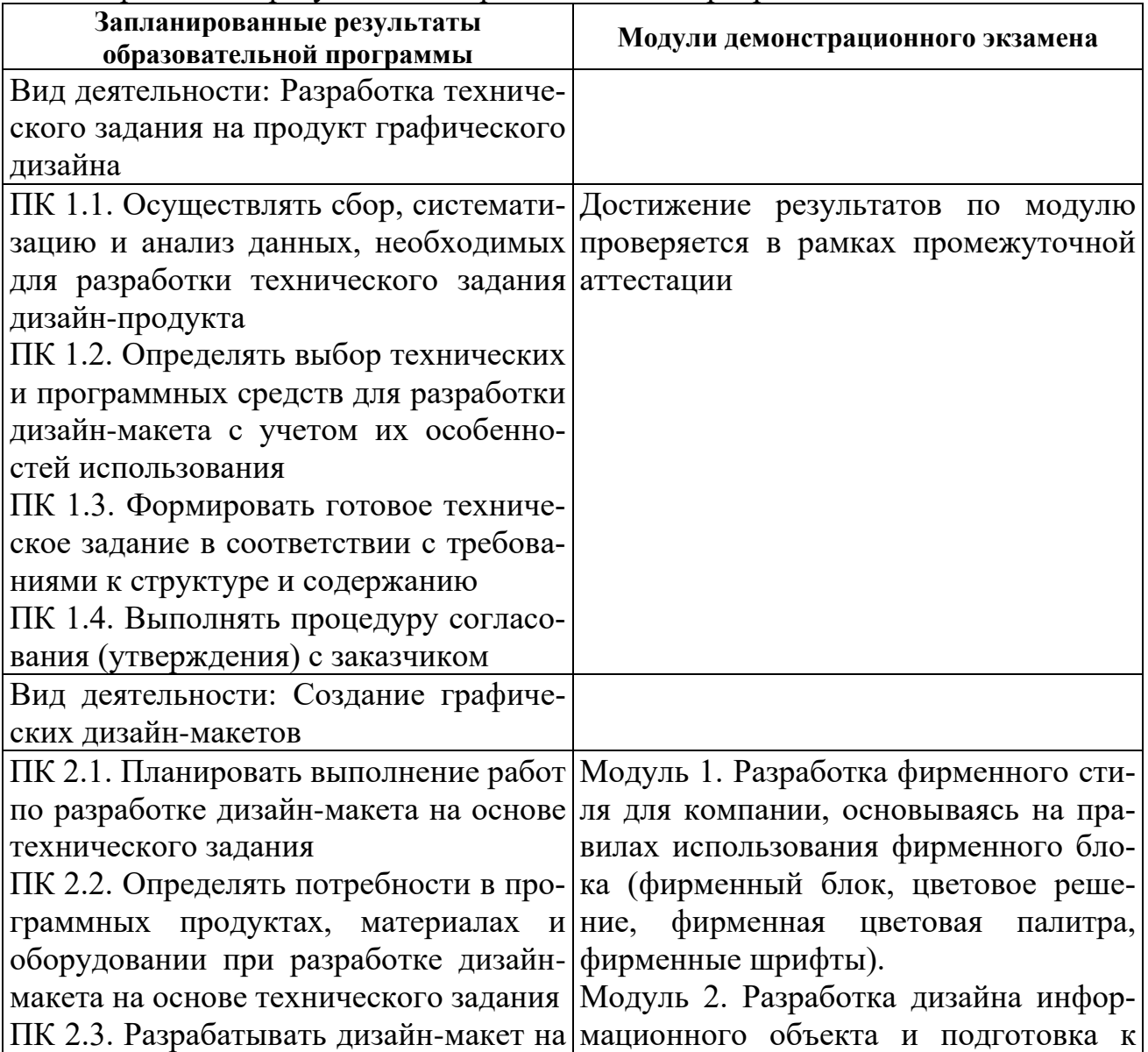

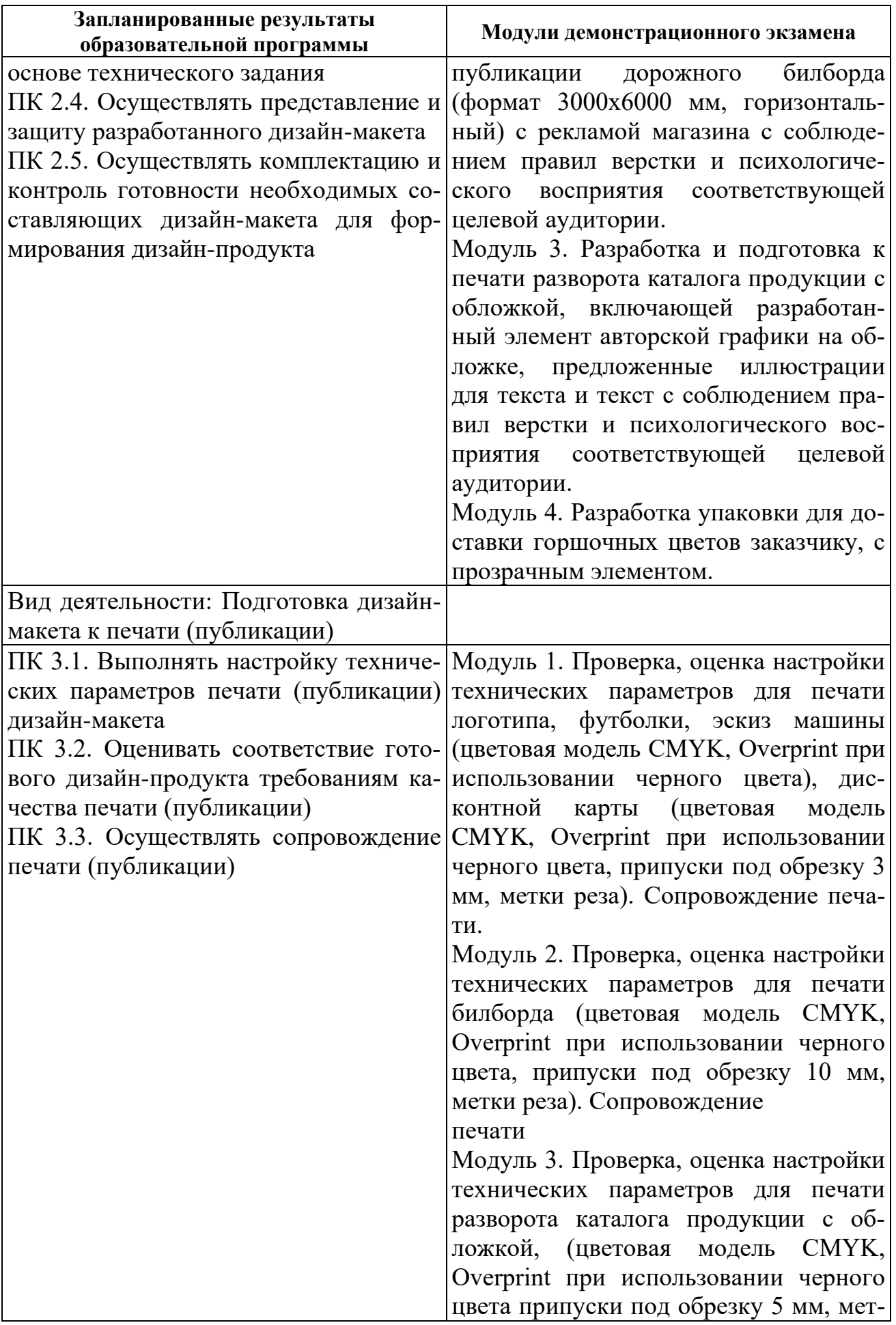

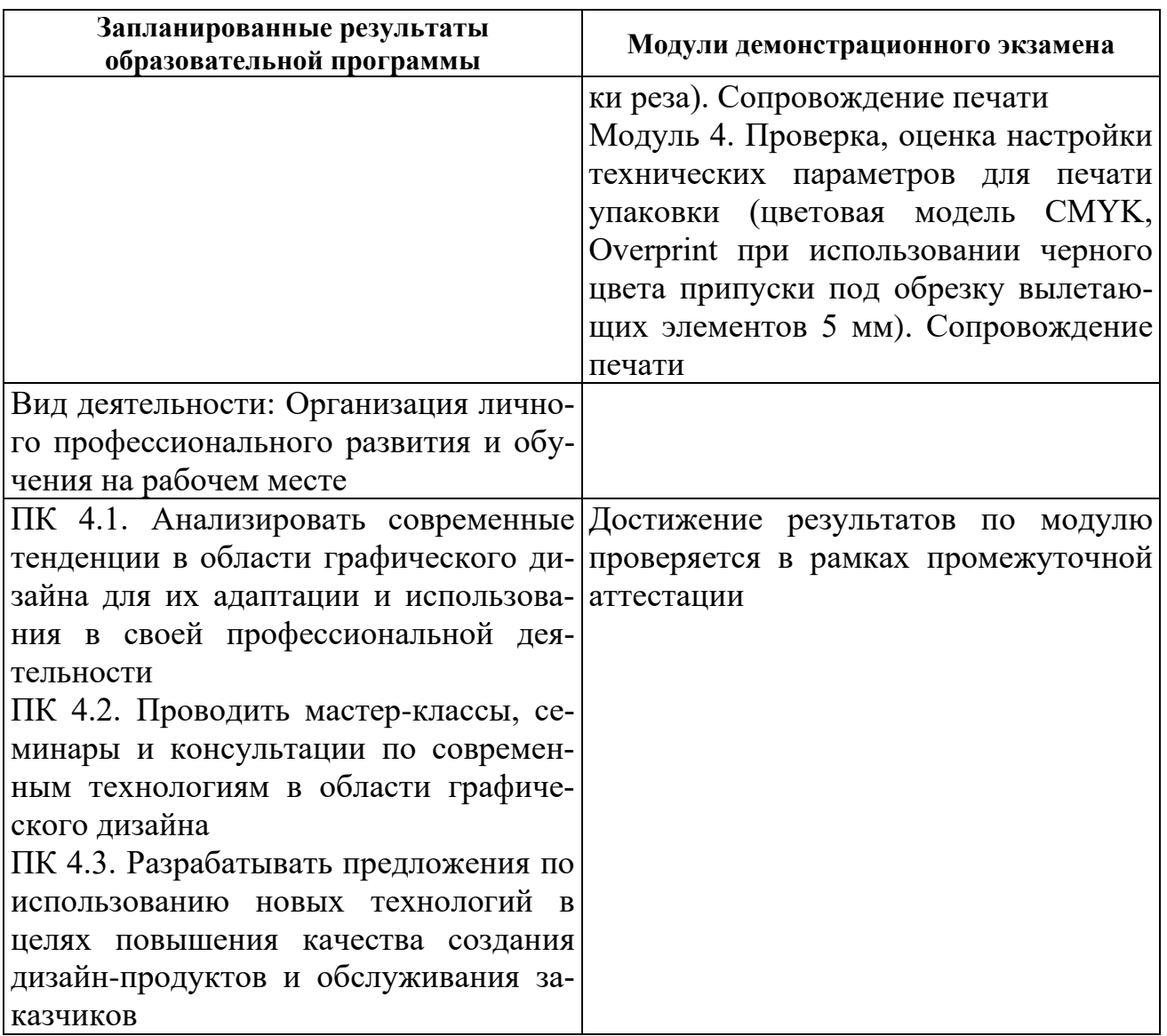

#### **Критерии оценивания выполнения задания демонстрационного экзамена**

Общее максимальное количество баллов за выполнение задания демонстрационного экзамена одним студентом, распределяемое между модулями задания дано в таблице 1.

Критерии оценки задания демонстрационного экзамена основываются на описание критериев:

- полнота разработки,
- соблюдение правил использования,
- соответствие критериям печатной продукции,
- креативность,
- целостность композиции,
- цветовое решение,
- ориентированность на потребительскую группу,
- соответствие ТЗ,
- качество выполненного макета.

Перевод в оценку баллов, полученных за демонстрационный экзамен,

производится следующим образом:

Количество баллов от 0 до 20 означает оценку «неудовлетворительно». Количество баллов от 21 до 60 означает оценку «удовлетворительно».

Количество баллов от 61 до 80 означает оценку «хорошо».

Количество баллов от 81 до 100 означает оценку «отлично».

### **Описание практических заданий по модулям**

Раздел 1

Модуль 1

Типовое задание: Разработка фирменного стиля для компании, основываясь на правилах использования фирменного блока (фирменный блок, цветовое решение, фирменная цветовая палитра, фирменные шрифты).

Пример формулировки задания: Разработать фирменный стиль для компании «Амариллис». Основным направлением деятельности магазина «Амариллис» является продажа цветов в розницу и составление/продажа букетов.

Состав работ:

1. Создать логотип компании.

2. Разработать графические правила использования логотипа – структурное поведение логотипа, цветовое поведение логотипа, цветовая палитра, гарнитуры.

3. Разработать дизайн-макет дисконтной карты для постоянных покупателей, эскиз фирменной футболки, эскиз фирменной машины.

Дополнительная информация (дополнительные материалы для использования) для работы:

Описание компании, заготовки эскизов дисконтной карты, фирменной футболки, фирменной машины.

Требования к продукту, технологии выполнения задания (техническое задание)

Логотип:

- Не более трех фирменных цветов, исключая цвет текста
- Не более двух гарнитур и/или их семейства
- Формат документа А4, ориентирование альбомное
- Размер логотипа между крайними точками по горизонтали 120 мм
- Цветовая модель документа CMYK
- Шрифты в кривые
- Overprint при использовании черного цвета
- Сохранение к печати в формате PDF
- Работа в программе: Illustrator

Правила использования логотипа:

- Горизонтальное и вертикальное структурное поведение логотипа
- Монохромный вариант логотипа

 Выворотка логотипа на 2 разных цветах, исключая фирменные цвета и 2 примера запрещенного поведения выворотки

Фирменная цветовая палитра в режимах CMYK, RGB, PANTONE, с

прописанными кодом и названиями.

 Фирменная гарнитура основные шрифты и второстепенные с учетом их семейства при наличии

 Дизайн-макеты должны быть скомпонованы на листе формата А3 и сохранены как PDF-файлы

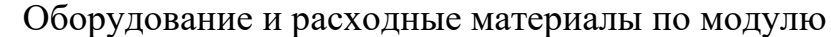

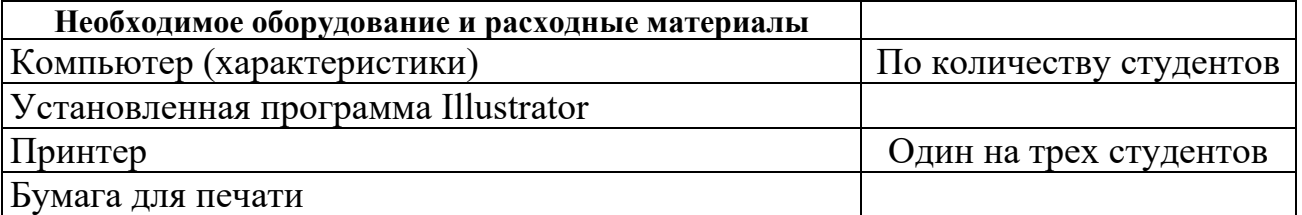

Критерии оценки

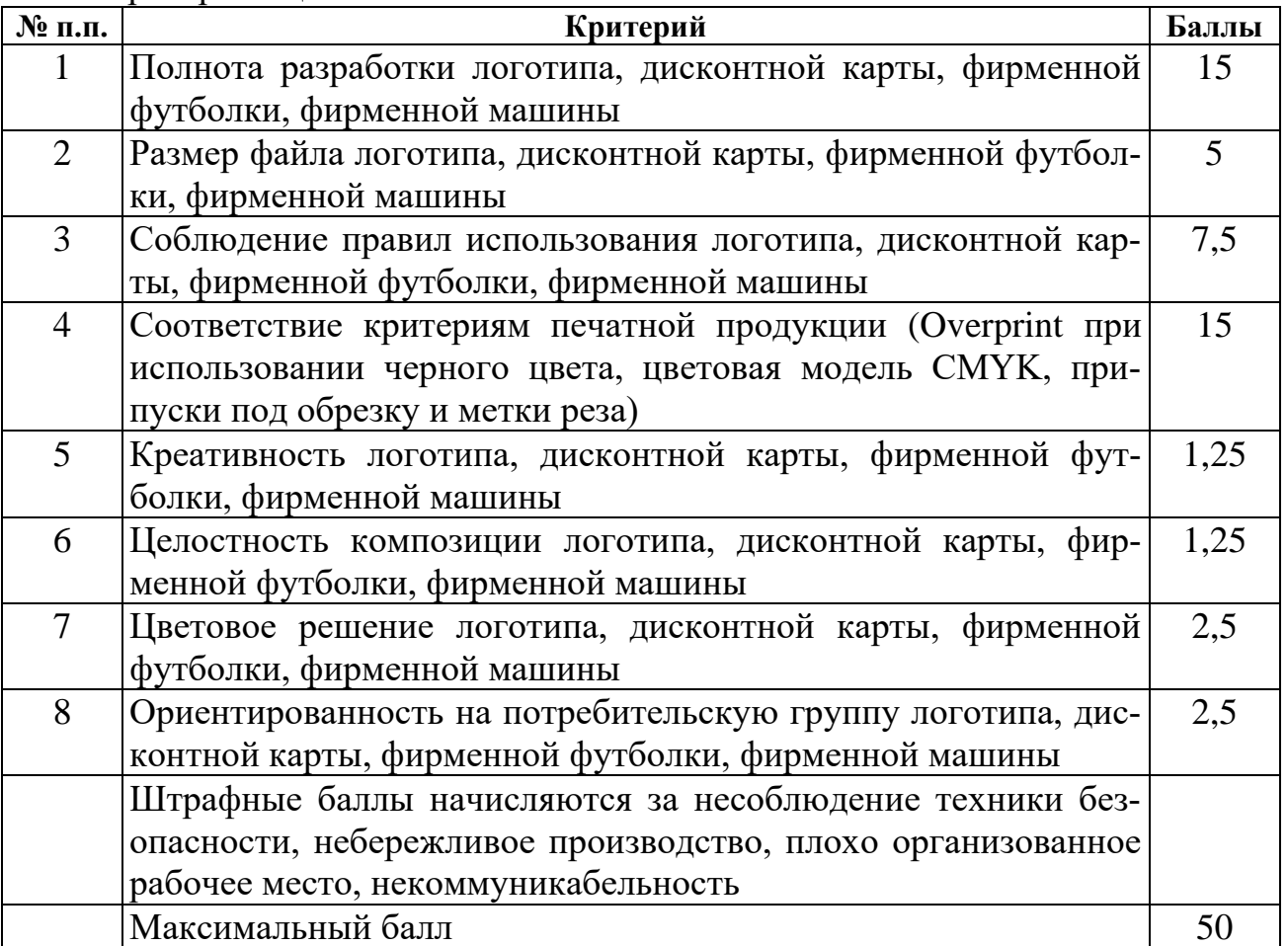

Раздел 2

Модуль 1

Типовое задание: Проверка, оценка настройки технических параметров для печати логотипа, футболки, эскиз машины (цветовая модель CMYK, Overprint при использовании черного цвета), дисконтной карты (цветовая модель CMYK, Overprint при использовании черного цвета, припуски под обрезку 3мм, метки реза). Сопровождение печати

Пример формулировки задания: Проверка настройки технических параметров для печати логотипа, дисконтной карты, футболки, эскиз машины.

Состав работ:

1. Проверить настройки технических параметров для печати.

2. Оценить качество готового дизайн продукта требования качества печа-

ти.

3. Осуществить сопровождение печати.

Дополнительная информация (дополнительные материалы для использования) для работы: не предусмотрена.

Требования к продукту, технологии выполнения задания (техническое задание)

1. Презентационная доска продуктов модуля 1 на формате А-3

Оборудование и расходные материалы по модулю

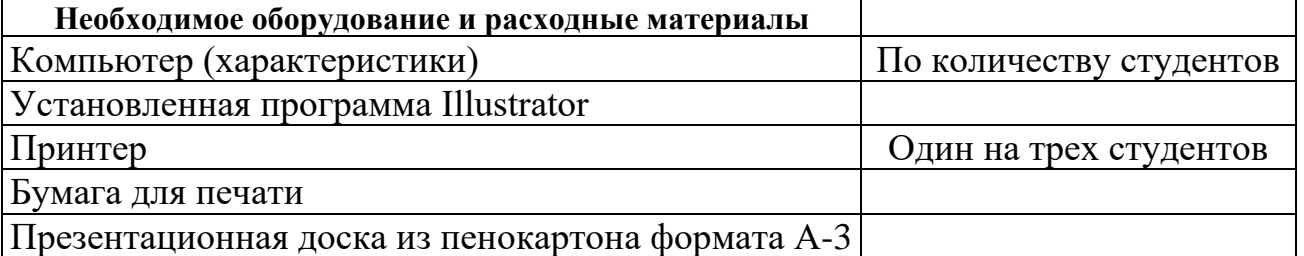

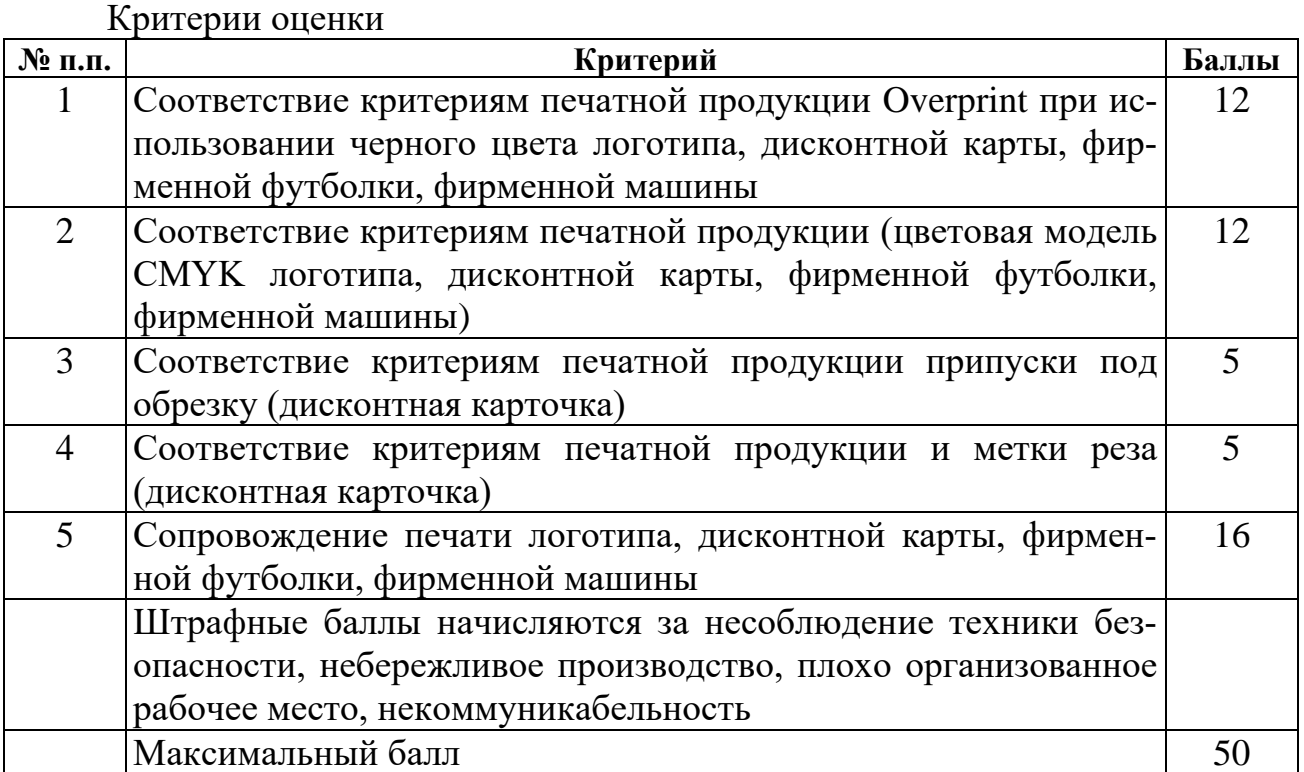

Раздел 1

Модуль 2

Типовое задание: Разработка дизайна информационного объекта и подготовка к публикации дорожного билборда (формат 3000x6000 мм, горизонтальный) с рекламой магазина с соблюдением правил верстки и психологического восприятия соответствующей целевой аудитории.

Пример формулировки задания: Разработать дизайн для дорожного билборда с рекламой цветочного магазина «Амариллис».

Состав работ:

1. Разработать дизайна билборда с рекламой магазина.

2. Подготовить к публикации дорожный билборд.

Дополнительная информация (дополнительные материалы для использования) для работы:

Описание магазина, заготовки эскизов, текст для дорожного билборда, логотип (1 модуль), иллюстрация.

Требования к продукту, технологии выполнения задания (техническое задание):

Билборд:

Формат 3000x6000 мм, горизонтальный

Цветовая модель CMYK

Припуски под обрезку 10 мм

 Разрешение использованных элементов и картинок представленных 150 dpi

Оборудование и расходные материалы по модулю

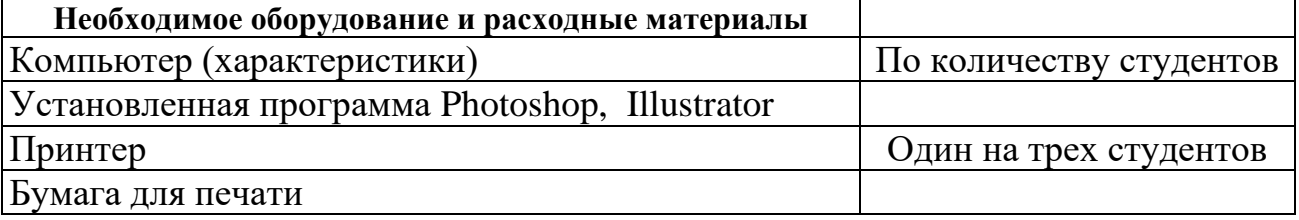

Критерии оценки

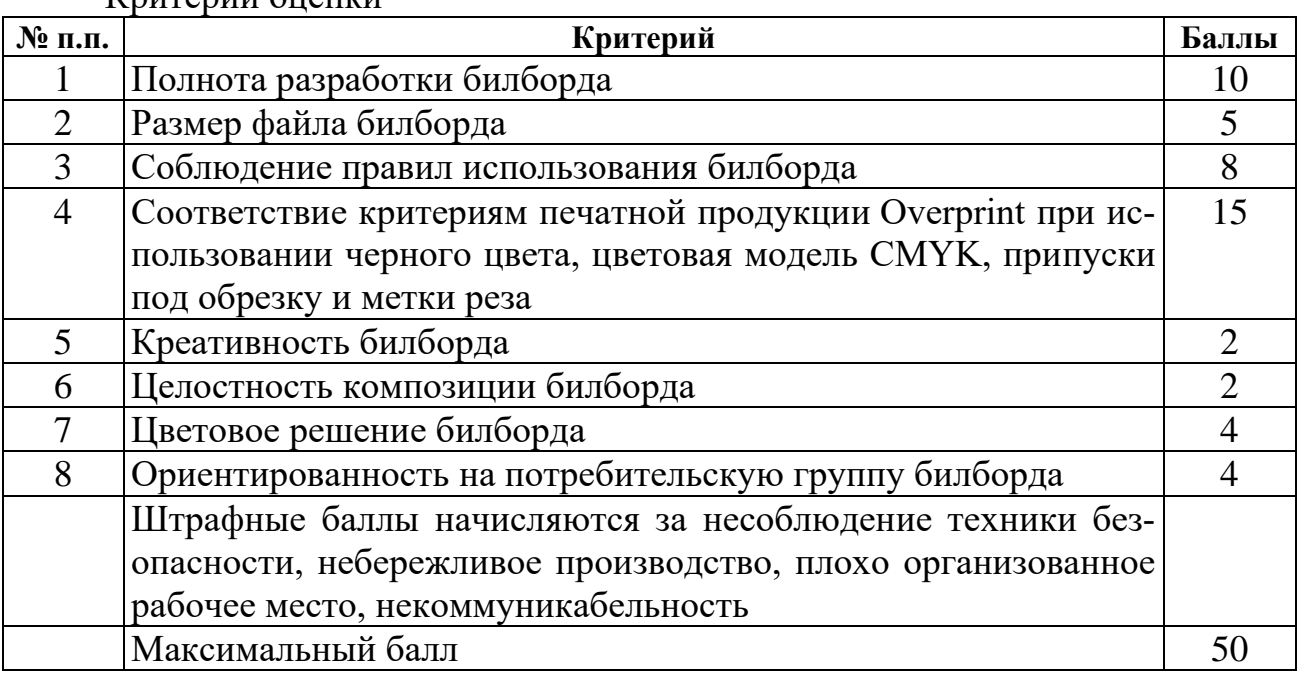

Раздел 2

Модуль 2

Типовое задание: Проверка, оценка настройки технических параметров для печати билборда (цветовая модель CMYK, Overprint при использовании черного цвета, припуски под обрезку 10 мм, метки реза). Сопровождение печати

Пример формулировки задания: Проверить настройку технических параметров для печати билборда.

Состав работ:

1. Проверить настройку технических параметров для печати билборда.

2. Оценить качество готового дизайн продукта требования качества печати билборда.

3. Осуществить сопровождение печати билборда.

Дополнительная информация (дополнительные материалы для использования) для работы: не предусмотрена.

Требования к продукту, технологии выполнения задания (техническое задание):

Презентационная доска билборда на формате А-4.

Оборудование и расходные материалы по модулю

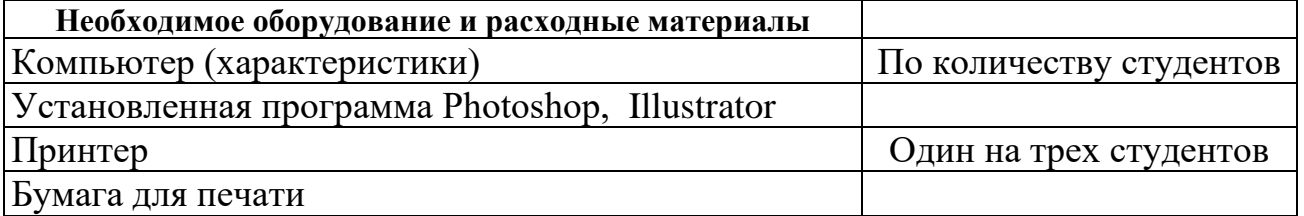

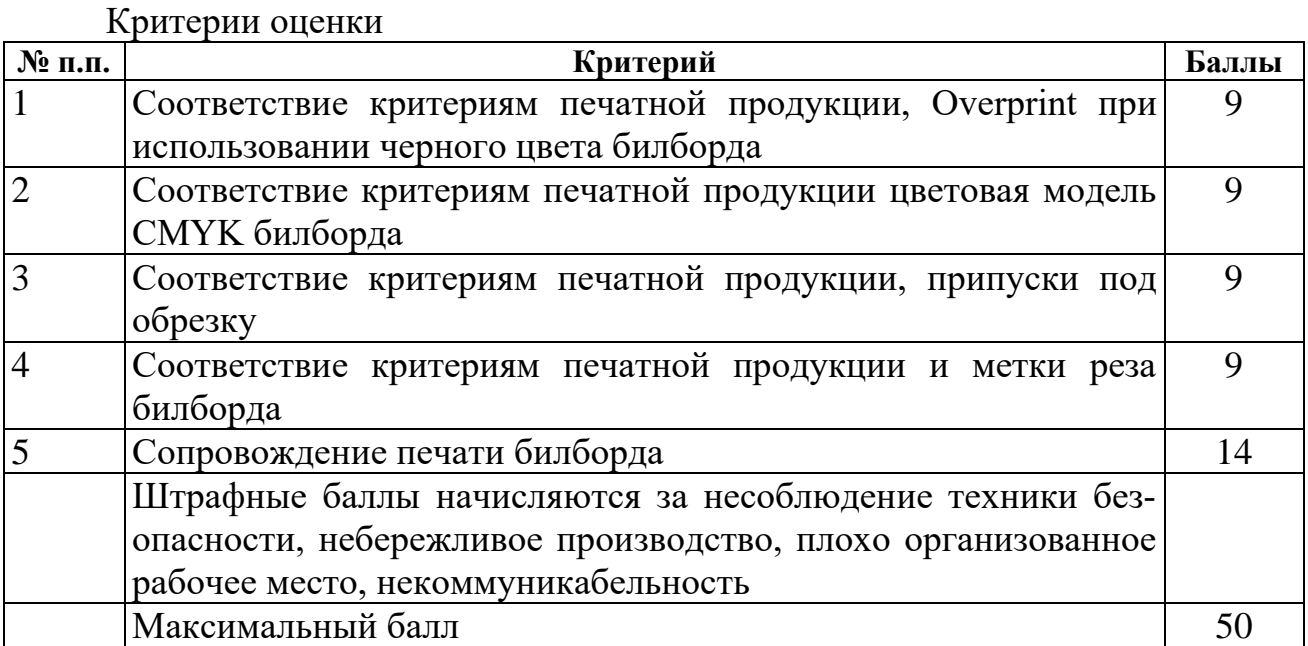

Раздел 1

Модуль 3

Типовое задание: Разработка и подготовка к печати разворота каталога продукции с обложкой, включающей разработанный элемент авторской графики на обложке, предложенные иллюстрации для текста и текст с соблюдением правил верстки и психологического восприятия соответствующей целевой аудитории.

Пример формулировки задания: Разработать обложку и внутренний блок каталога с продукцией компании.

Состав работ:

1. Разработать и подготовить к печати разворот каталога.

2. Разработать и подготовить к печати обложку каталога.

Дополнительная информация (дополнительные материалы для использования) для работы:

Описание магазина, заготовки эскизов, текст для обложки, текст для внутреннего блока, иллюстрации, логотип (1 модуль).

Требования к продукту, технологии выполнения задания (техническое задание):

Обложка (4+0):

- Формат брошюры (130 х 200 мм)
- Цветовая модель CMYK
- Припуски под обрезку 5мм
- Overprint при использовании черного цвета
- Разрешение иллюстрации 300 dpi

Внутренний блок (4+0):

- Формат (130 х 200 мм)
- Цветовая модель CMYK
- Припуски под обрезку 5 мм
- Разрешение иллюстраций, представленных в 300dpi
- Overprint при использовании черного цвета
- Использование таблицы стилей
- Использование шаблона страниц

Оборудование и расходные материалы по модулю

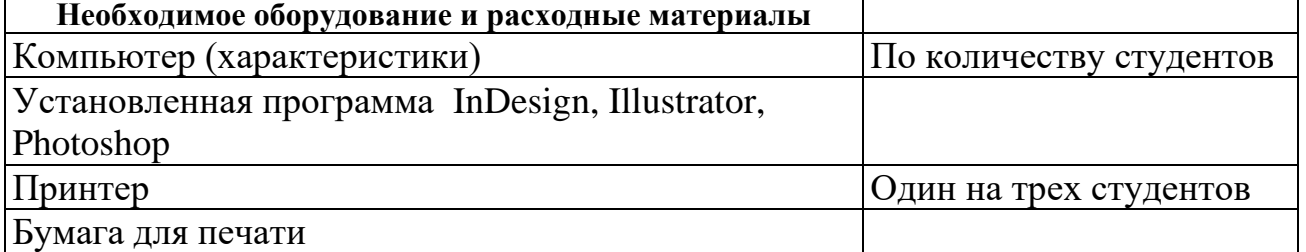

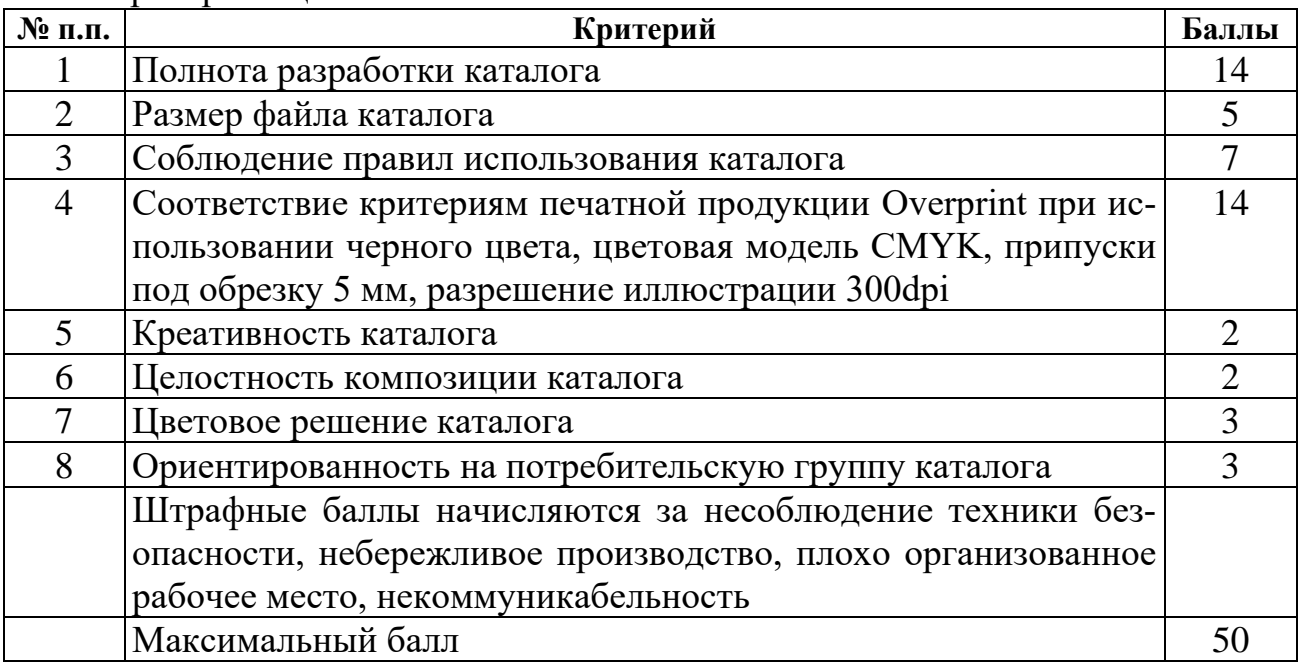

Раздел 2

Модуль 3

Типовое задание: Проверка, оценка настройки технических параметров для печати разворота каталога продукции с обложкой, (цветовая модель CMYK, Overprint при использовании черного цвета припуски под обрезку 5мм., метки реза). Сопровождение печати

Пример формулировки задания: Проверить настройку технических параметров для печати разворота каталога с обложкой.

Состав работ:

1. Проверить настройку технических параметров для печати каталога.

2. Оценить качество готового дизайн продукта требования качества печати каталога.

3. Осуществить сопровождение печати каталога.

Дополнительная информация (дополнительные материалы для использования) для работы: не предусмотрена.

Требования к продукту, технологии выполнения задания (техническое задание):

Сфальцованный лист обложки и внутреннего блока

Оборудование и расходные материалы по модулю

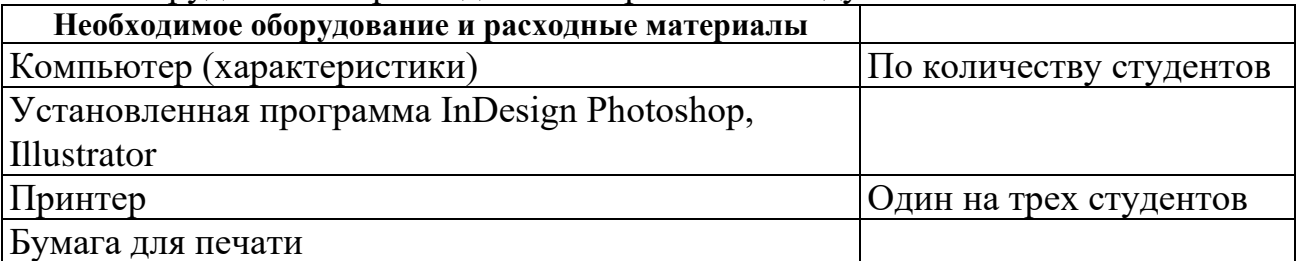

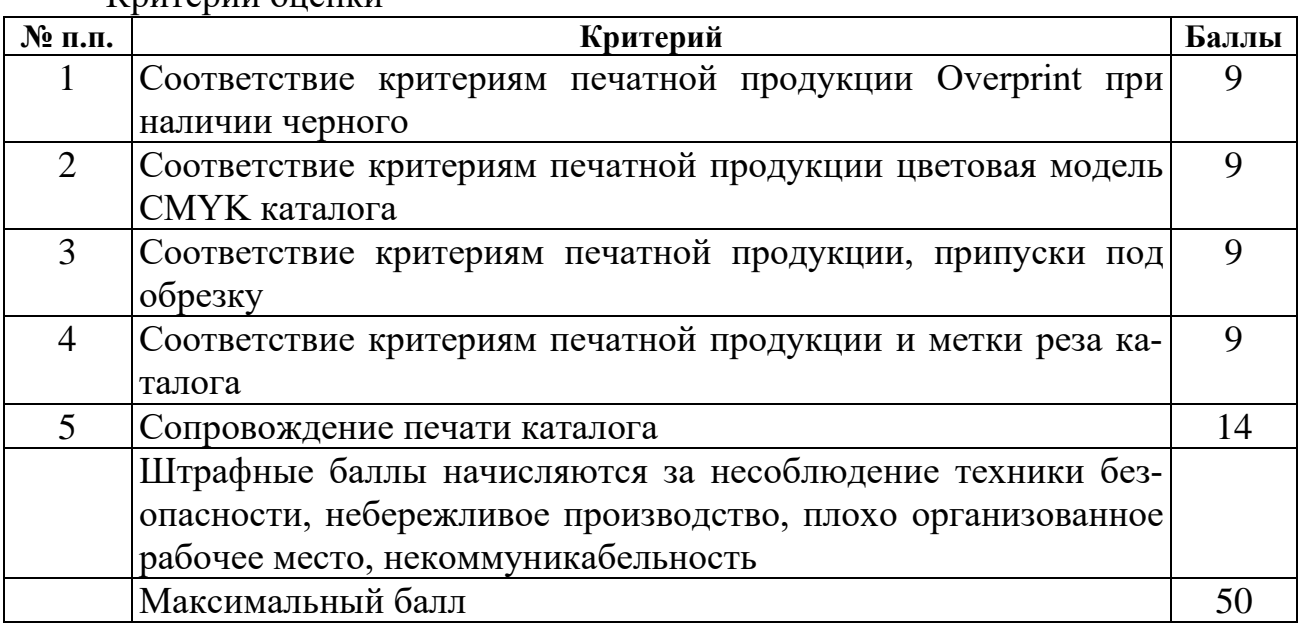

Раздел 1

Модуль 4

Типовое задание: Разработка упаковки для доставки горшочных цветов заказчику с прозрачным элементом.

Пример формулировки задания: Разработать упаковку для доставки горшочных цветов заказчику с прозрачным элементом.

Состав работ:

1. Разработать упаковку для доставки горшочных цветов.

Дополнительная информация (дополнительные материалы для использования) для работы:

Дополнительная информация о цветке, контакты компании, текст на упаковке, штрих-код.

Требования к продукту, технологии выполнения задания (техническое задание):

– Габаритные размеры развертки упаковки в пределах формата А4

- Цветовая модель СMYK
- Вылет элементов дизайна на упаковке 5 мм
- Overprint при использовании черного цвета
- Контур вырубки и линии сгиба, размещенные на развертке упаковке
- Дополнительные линии резки на упаковке (пунктиром)
- Прозрачная область

Оборудование и расходные материалы по модулю

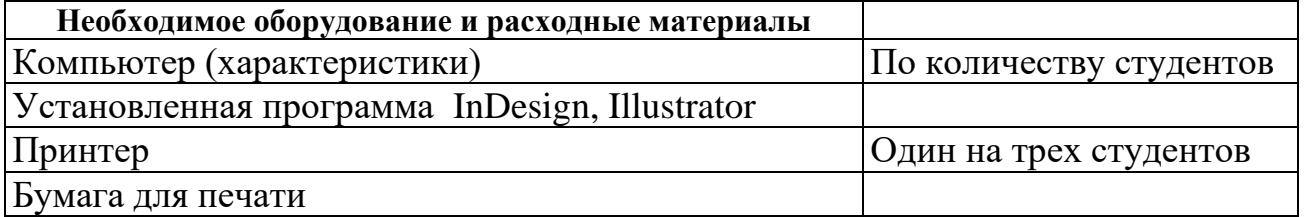

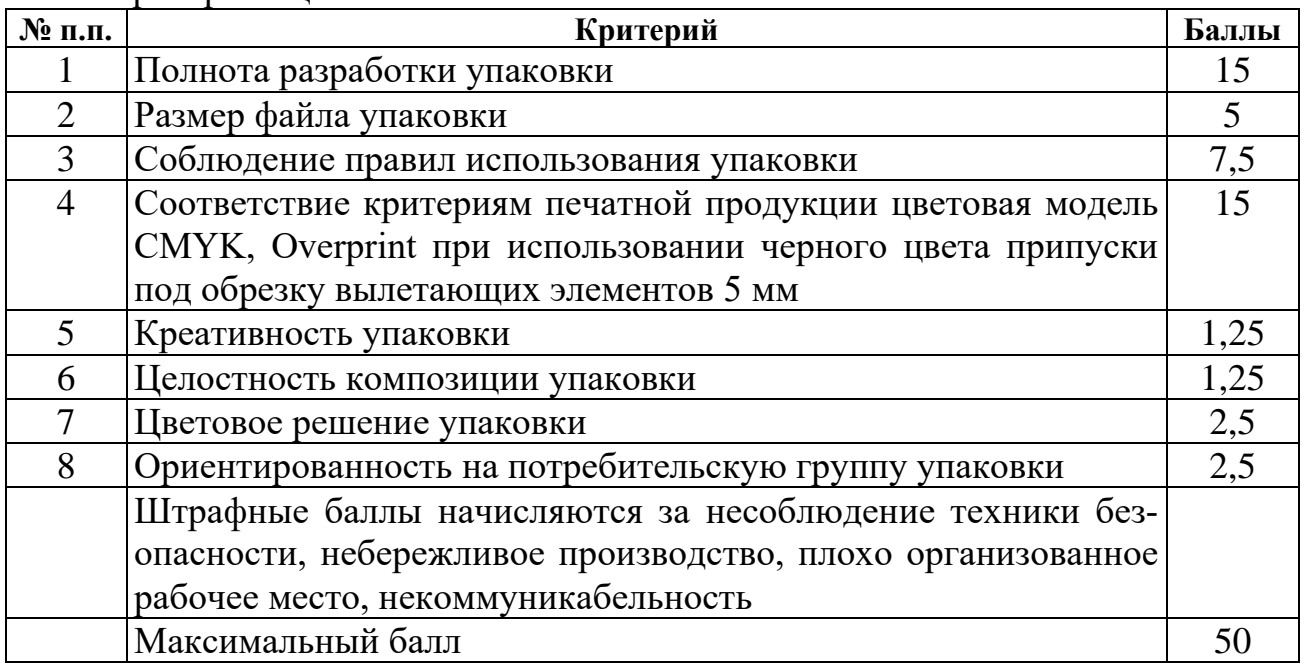

#### Раздел 2

### Модуль 4

Типовое задание: Проверка, оценка настройки технических параметров для печати упаковки (цветовая модель CMYK, Overprint при использовании черного цвета припуски под обрезку вылетающих элементов 5мм). Сопровождение печати.

Пример формулировки задания: Проверить настройку технических параметров для печати упаковки.

Состав работ:

1. Проверить настройку технических параметров для печати упаковки.

2. Оценить качество готового дизайн продукта требования качества печати упаковки.

3. Осуществить сопровождение печати упаковки.

Дополнительная информация (дополнительные материалы для использования) для работы: не предусмотрена.

Требования к продукту, технологии выполнения задания (техническое задание):

Собранный макет упаковки

Оборудование и расходные материалы по модулю

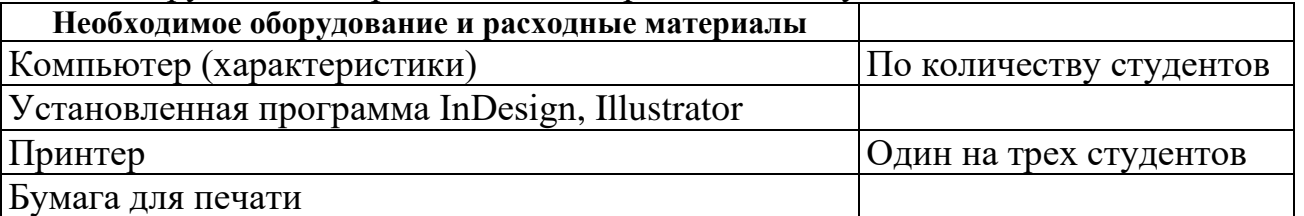

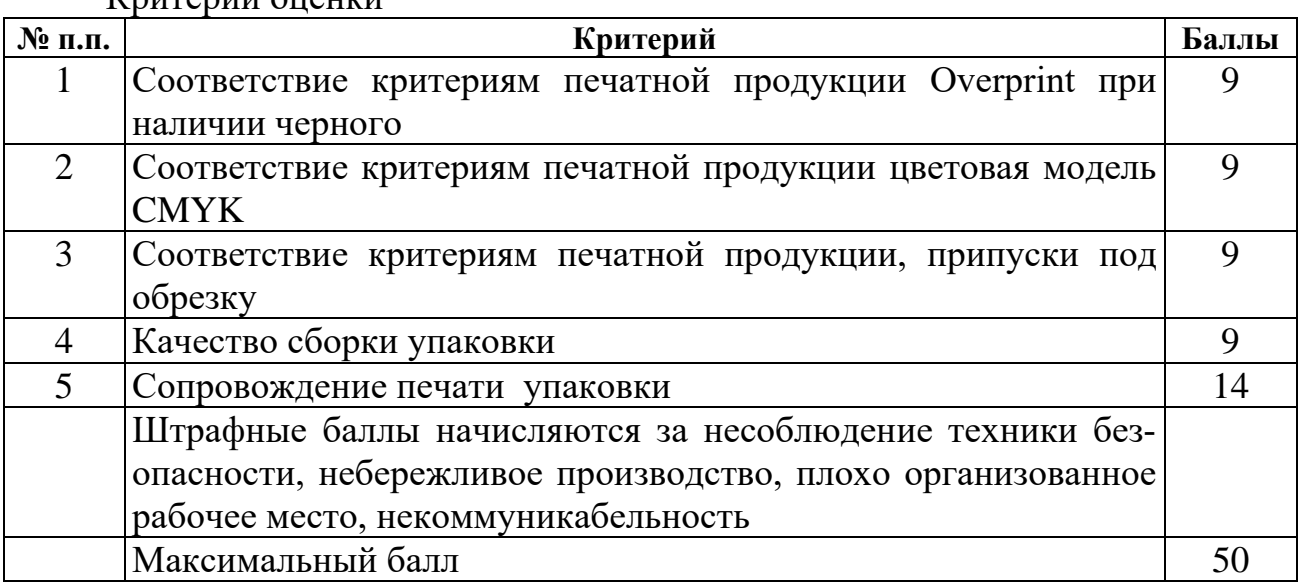

### 5. УСЛОВИЯ ПОДГОТОВКИ И ПРОВЕДЕНИЯ ГОСУДАРСТВЕННОЙ ИТОГОВОЙ АТТЕСТАЦИИ (ГИА)

5.1 Для проведения ГИА создается Государственная экзаменационная комиссия (ГЭК) в порядке, предусмотренном Порядком проведения государственной итоговой аттестации по образовательным программам среднего профессионального образования (утв. Приказом Минобрнауки России от 16 августа 2013г. № 968).

График проведения ГИА выпускников утверждается директором колледжа и доводится до сведения обучающихся не позднее, чем за 2 недели до начала работы ГЭК.

Допуск обучающегося к ГИА объявляется приказом по колледжу.

Подготовка к демонстрационному экзамену сопровождается консультациями, в ходе которых разъясняются назначение и задачи, структура и объем работы, принципы разработки и оформления изделий, примерное распределение времени на выполнение отдельных частей работы.

Условия подготовки и проведения государственной итоговой аттестации предполагают наличие следующих документов:

 федерального государственного образовательного стандарта среднего профессионального образования;

программы государственной итоговой аттестации;

 приказа директора колледжа о допуске обучающихся к государственной итоговой аттестации;

 сводную ведомость успеваемости выпускников по учебным дисциплинам / МДК и профессиональным модулям, а также об освоенных компетенциях;

зачетных книжек обучающихся;

 книги протоколов заседаний государственной экзаменационной комиссии.

Заседание государственной экзаменационной комиссии протоколируется. В протоколе записываются (фиксируется): итоговая оценка выпускной квалификационной работы, решение о присуждении квалификации, особые мнения членов комиссии. Протокол заседаний государственной экзаменационной комиссии подписывается председателем, заместителем председателя, секретарем и членами комиссии.

5.2 Студенты, выполнившие выпускную квалификационную работу, но получившие при защите оценку «неудовлетворительно», имеют право на повторную защиту.

5.3 Студенту, получившему оценку «неудовлетворительно» при защите выпускной квалификационной работы, выдается справка установленного образца. Справка обменивается на диплом в соответствии с решением государственной экзаменационной комиссии после успешной защиты студентом выпускной квалификационной работы.

5.4 Обучающиеся, не прошедшие государственную итоговую аттестацию или получившие на государственной итоговой аттестации неудовлетворительные результаты, проходят государственную итоговую аттестацию не ранее чем через шесть месяцев после прохождения государственной итоговой аттестации впервые.

5.5 Обязательные условия для проведения демонстрационного экзамена по стандартам чемпионатного движения «Профессионалы».

5.5.1. Контрольно-измерительные материалы, оценочные средства.

Для проведения демонстрационного экзамена по стандартам чемпионатного движения «Профессионалы». в 2023 году используются контрольноизмерительные материалы и инфраструктурные листы, разработанные экспертами чемпионатного движения «Профессионалы». Должны сопровождаться схемой начисления баллов, составленной согласно требованиям технического описания, а также подробным описанием критериев оценки выполнения заданий.

Разработанные задания, применяемые оценочные средства и инфраструктурные листы утверждаются национальными экспертами по компетенциям, являются едиными для всех лиц, сдающих демонстрационный экзамен в профессиональных образовательных организациях Российской Федерации. Любые изменения утвержденного пакета экзаменационных заданий, условий и времени их выполнения осуществляются с согласия чемпионатного движения «Профессионалы».

5.5.2. Процедура выполнения заданий демонстрационного экзамена и их оценки проходит на площадках, материально-техническая база которых соответствует требованиям чемпионатного движения «Профессионалы». Решение о соответствии требованиям принимается по итогам анализа документации, представленной организациями в соответствии с установленным порядком отбора Центров проведения демонстрационного экзамена по стандартам чемпионатного движения «Профессионалы» и утверждается отдельным документом.

5.5.3. Оценка результатов выполнения заданий экзамена осуществляется исключительно экспертами чемпионатного движения «Профессионалы».

К организации и проведению демонстрационного экзамена по стандартам чемпионатного движения «Профессионалы» допускаются:

- сертифицированные эксперты;

- эксперты, прошедшие обучение, организованное чемпионатным движением и имеющие свидетельства о праве оценки выполнения заданий демонстрационного экзамена;

- эксперты, прошедшие обучение, организованное чемпионатным движением «Профессионалы» и имеющие свидетельства о праве проведения корпоративного или регионального чемпионата.

В целях соблюдения принципов объективности и независимости при проведении государственной итоговой аттестации, не допускается оценивание результатов работ студентов и выпускников, участвующих в экзамене экспертами, принимавшими участие в их подготовке или представляющими одну с экзаменуемыми образовательную организацию. При этом, указанные эксперты имеют право оценивать работы других участников экзамена.

5.5.4. Регистрация участников и экспертов демонстрационного экзамена

осуществляется в Электронной системе мониторинга, сбора и обработки данных (eSim) (далее – система eSim).

Для регистрации баллов и оценок по результатам выполнения заданий демонстрационного экзамена используется международная информационная система Competition Information System (далее – система CIS).

### 6. ЭТАПЫ ПОДГОТОВКИ И ПРОВЕДЕНИЯ ДЕМОНСТРАЦИОННОГО ЭКЗАМЕНА

### 6.1. Организационный этап

6.1.1. Определение перечня компетенций, площадок проведения и формирование графика проведения демонстрационного экзамена в субъектах РФ

Перечень компетенций, по которым проводится демонстрационный экзамен по стандартам чемпионатного движения «Профессионалы» в субъекте Российской Федерации, определяется в соответствии с решением органа исполнительной власти субъекта Российской Федерации, осуществляющего государственное управление в сфере профессионального образования, информация должна быть представлена в адрес чемпионатного движения «Профессионалы». не позднее чем за 4 месяца до начала экзамена. Компетенции определяются на основе анализа востребованности профессий и специальностей для приоритетных отраслей региона из списка 50 наиболее востребованных на рынке труда, новых и перспективных профессий, требующих среднего профессионального образования «ТОП-50», утвержденного приказом Минтруда России от 02.11.2015 года № 831, а также готовности региона обеспечить площадку проведения экзамена в соответствии с установленными требованиями.

Определение площадок проведения демонстрационного экзамена осуществляется по итогам отбора Центров проведения демонстрационного экзамена по стандартам чемпионатного движения «Профессионалы». (далее – ЦПДЭ) в соответствии с установленным порядком. Для участия в отборе субъектам Российской Федерации необходимо определить перечень организаций с материально-технической базой и оборудованием, позволяющим провести экзаменационные испытания по стандартам чемпионатного движения «Профессионалы» и направить перечень в адрес чемпионатного движения «Профессионалы» с приложением пакета требуемых документов.

После определения перечня компетенций и площадок проведения экзамена формируется региональный график проведения демонстрационного экзамена по стандартам чемпионатного движения «Профессионалы». в субъекте Российской Федерации с указанием количества студентов и выпускников, сдающих демонстрационный экзамен. Утвержденный график должен быть направлен в адрес чемпионатного движения «Профессионалы». Союза не менее чем за 3 месяца до начала экзамена.

6.1.2. Формирование экспертной группы, организация и обеспечение деятельности Экспертной группы

Для обеспечения организации и проведения демонстрационного экзамена чемпионатного движения «Профессионалы» по предложению региональных координационных центров чемпионатного движения «Профессионалы». Россия» за 3 месяца до начала демонстрационного экзамена определяются главные эксперты на каждую площадку проведения экзамена из числа сертифицированных экспертов (далее – Главный эксперт), при этом предпочтение отдается кандидатам, не занятым в системе среднего профессионального образования субъекта Российской Федерации, на территории которого проводится экзамен.

При непосредственном участии и по согласованию с Главным экспертом формируется Экспертная группа на каждую площадку проведения экзамена из числа экспертов, указанных в п. 5.5.3. Количественный состав Экспертной группы по каждой компетенции определяется Главным экспертом, который ее возглавляет, если иное не предусмотрено решением чемпионатным движением «Профессионалы» или уполномоченных им лиц.

Обеспечение деятельности Экспертной группы по подготовке и проведению экзамена осуществляется ЦПДЭ, в т.ч. по вопросам, касающимся оплаты проезда, проживания, питания экспертам, привлеченным к работе из других регионов и населенных пунктов.

Организация деятельности Экспертной группы осуществляется Главным экспертом, который после ее формирования обязан распределить обязанности и полномочия по подготовке и проведению экзамена между членами Экспертной группы.

На время проведения экзамена из состава Экспертной группы назначается Технический эксперт, отвечающий за техническое состояние оборудования и соблюдение всеми присутствующими на площадке лицами, правил и норм охраны труда и техники безопасности.

Ответственность за внесение баллов и оценок в систему CIS несет Главный эксперт.

Члены Экспертных групп могут быть включены в составы государственных экзаменационных комиссий образовательных организаций, участвующих в демонстрационном экзамене.

6.1.3. Разработка регламентирующих документов

За 6 месяцев до проведения демонстрационного экзамена агентство чемпионатного движения «Профессионалы». Союз должно обеспечить разработку заданий экзамена, критериев оценки и инфраструктурных листов по всем компетенциям и опубликовать их в специальном разделе на официальном сайте чемпионатного движения «Профессионалы».

Не менее чем за 2 месяца до начала экзамена ЦПДЭ формируется план мероприятий по подготовке и проведению экзамена, в том числе регламент проведения экзамена по каждой компетенции и другими инструктивными документами, разработанными чемпионатным движением «Профессионалы» и экспертным сообществом чемпионатного движения «Профессионалы». (при наличии). Все документы в обязательном порядке согласовываются с Главным экспертом и доводятся до сведения членов Экспертной комиссии. Документы должны быть размещены на официальном сайте ЦПДЭ не позднее, чем за 1 месяц до начала экзамена.

6.1.4. Регистрация участников экзамена, информирование о сроках и порядке проведения демонстрационного экзамена

Регистрация участников, информирование о сроках и порядке проведения демонстрационного экзамена осуществляется ЦПДЭ.

Не менее чем за 2 месяца до планируемой даты проведения экзамена образовательные организации, принявшие решение о проведении демонстрационного экзамена, направляют в адрес ЦПДЭ список студентов и выпускников, сдающих демонстрационный экзамен по стандартам чемпионатного движения «Профессионалы».

ЦПДЭ организует регистрацию всех заявленных участников в системе eSim, а также обеспечивает заполнение всеми участниками личных профилей не позднее чем за два месяца до начала экзамена. При этом обработка и хранение персональных данных осуществляется в соответствии с Федеральным законом от 27.07.2006 года №152-ФЗ «О персональных данных».

Информирование зарегистрированных участников демонстрационного экзамена о сроках и порядке проведения демонстрационного экзамена осуществляется ЦПДЭ.

6.1.5. Подготовка площадки проведения экзамена и установка оборудования

После уточнения количества участников экзамена по компетенциям, Главным экспертом разрабатывается и утверждается схема расстановки и комплектования рабочих мест на каждую площадку.

Ответственность за обеспечение площадок оптимальными средствами и необходимой инфраструктурой для проведения демонстрационного экзамена по каждой компетенции в соответствии с техническими описаниями и инфраструктурными листами несет ЦПДЭ.

За 2 дня до начала экзамена Главным экспертом проводится контрольная проверка площадки на предмет соответствия всем требованиям, фиксируется факт наличия необходимого оборудования.

6.2. Проведение демонстрационного экзамена

6.2.1. Подготовительный этап

За 1 день до начала экзамена Экспертной группой производится дооснащение площадки (при необходимости) и настройка оборудования.

В указанный день осуществляется распределение рабочих мест участников на площадке в соответствии с жеребьевкой. Жеребьевка проводится в присутствии всех участников способом, исключающим спланированное распределение рабочих мест или оборудования. Итоги жеребьевки фиксируются отдельным документом.

Инструктаж по охране труда и технике безопасности (далее – ОТ и ТБ) для участников и членов Экспертной группы проводится Техническим экспертом под роспись.

После распределения рабочих мест и прохождения инструктажа по ОТ и ТБ участникам предоставляется время не более 2 часов на подготовку рабочих мест, а также на проверку и подготовку инструментов и материалов, ознакомление с оборудованием и его тестирование.

Участники должны ознакомиться с подробной информацией о регламенте проведения экзамена с обозначением обеденных перерывов и времени завершения экзаменационных заданий/модулей, ограничениях времени и условий допуска к рабочим местам, включая условия, разрешающие участникам покинуть рабочие места и площадку, информацию о времени и способе проверки оборудования, информацию о пунктах и графике питания, оказании медицинской помощи, о характере и диапазоне санкций, которые могут последовать в случае нарушения регламента проведения экзамена.

Также участники экзамена должны быть проинформированы о том, что они отвечают за безопасное использование всех инструментов, оборудования, вспомогательных материалов, которые они используют на площадке в соответствии с правилами техники безопасности.

6.2.2. Правила и нормы техники безопасности

Все лица, находящиеся на площадке проведения экзамена, должны неукоснительно соблюдать Правила и нормы ОТ и ТБ.

Документация по ОТ и ТБ разрабатывается и утверждается ЦПДЭ и должна включать в себя подробную информацию по испытаниям и допуску к работе на электрических ручных инструментах. Полная документация по ОТ и ТБ размещается на официальном сайте ЦПДЭ за 1 месяц до начала экзамена.

ЦПДЭ несет всю полноту ответственности за соответствие технологического оснащения экзамена нормам ОТ и ТБ.

6.2.3. Проведение основных мероприятий демонстрационного экзамена

Правила поведения во время экзамена, права и обязанности участников и членов Экспертной группы

Участник при сдаче демонстрационного экзамена должен иметь при себе паспорт и полис ОМС.

Перед началом экзамена членами Экспертной группы производится проверка на предмет обнаружения материалов, инструментов или оборудования, запрещенного в соответствии с техническим описанием, включая содержимое инструментальных ящиков.

Каждому участнику предоставляется время на ознакомление с экзаменационным заданием, письменные инструкции по заданию, а также разъяснения правил поведения и Кодекса этики чемпионатного движения «Профессионалы» во время демонстрационного экзамена.

Экзаменационные задания выдаются участникам непосредственно перед началом экзамена. На изучение материалов и дополнительные вопросы выделяется время, которое не включается в общее время проведения экзамена. Если задание состоит из модулей, то члены Экспертной группы обязаны выдавать участникам задание перед началом каждого модуля или действовать согласно техническому описанию. Минимальное время, отводимое в данном случае (модульная работа) на ознакомление с информацией, составляет 15 минут, которые не входят в общее время проведения экзамена. Ознакомление происходит перед началом каждого модуля.

К выполнению экзаменационных заданий участники приступают после указания Главного эксперта.

В ходе проведения экзамена участникам запрещаются контакты с другими участниками или членами Экспертной группы без разрешения Главного эксперта.

В случае возникновения несчастного случая или болезни участника, об этом немедленно уведомляется Главный эксперт, которым, при необходимости, принимается решение о назначении дополнительного времени для участника. В случае отстранения участника от дальнейшего участия в экзамене ввиду болезни или несчастного случая, ему начисляются баллы за любую завершенную работу. При этом, ЦПДЭ должны быть предприняты все меры к тому, чтобы способствовать возвращению участника к процедуре сдачи экзамена и к компенсированию потерянного времени. Вышеуказанные случаи подлежат обязательной регистрации в установленном порядке.

Все вопросы по участникам, обвиняемым в нечестном поведении или чье поведение мешает процедуре проведения экзамена, передаются Главному эксперту и рассматриваются Экспертной группой с привлечением председателя апелляционной комиссии образовательной организации, которую представляет участник.

В процессе работы участники обязаны неукоснительно соблюдать требования ОТ и ТБ. Несоблюдение участником норм и правил ОТ и ТБ ведет к потере баллов. Постоянное нарушение норм безопасности может привести к временному или окончательному отстранению участника от выполнения экзаменационных заданий.

Процедура проведения демонстрационного экзамена проходит с соблюдением принципов честности, справедливости и информационной открытости. Вся информация и инструкции по выполнению экзамена от членов Экспертной группы, в том числе с целью оказания необходимой помощи, должны быть четкими и недвусмысленными, не дающими преимущества тому или иному участнику. Вмешательство иных лиц, которое может помешать участникам завершить экзаменационное задание, не допускается.

6.2.4. Оценка экзаменационных заданий

Выполненные экзаменационные задания оцениваются в соответствии со схемой начисления баллов, разработанными на основании характеристик компетенций, определяемых техническим описанием. Все баллы и оценки регистрируются в системе CIS.

Члены Экспертной группы при оценке выполнения экзаменационных заданий обязаны демонстрировать необходимый уровень профессионализма, честности и беспристрастности, соблюдать требования регламента проведения демонстрационного экзамена и Кодекса этики чемпионатного движения «Профессионалы».

Одно из главных требований при выполнении оценки заданий демонстрационного экзамена – это обеспечение отсутствия преимуществ у кого-либо из участников экзамена. В связи с этим, порядок работы Экспертной группы должен быть организован так, чтобы не допустить к оценке работы студента или выпускника эксперта, который принимал непосредственное участие в его подготовке или представляет одну с ним образовательную организацию. Данное

условие должно строго контролироваться Главным экспертом, который отвечает за объективность и независимость работы Экспертной группы в целом. Для обеспечения соблюдения указанного требования Агентством чемпионатного движения «Профессионалы» или иным органом, уполномоченным Агентством чемпионатного движения «Профессионалы» может быть разработан отдельный документ об организации работы членов Экспертной группы, предусматривающий также порядок замены эксперта в случае, если в группе для оценки состоит студент или выпускник из одной с ним образовательной организации.

Процедура оценивания результатов выполнения экзаменационных заданий осуществляется в соответствии с правилами, установленными для оценки конкурсных заданий региональных чемпионатов «Профессионалы», включая использование форм и оценочных ведомостей для фиксирования выставленных оценок и/или баллов вручную, которые в последующем вносятся в систему CIS.

Оценка не должна выставляться в присутствии участника демонстрационного экзамена.

6.3. Оформление результатов экзамена

Итоговое заседание Экспертной группы

Оформление результатов экзамена осуществляется в соответствии с порядком, принятым при проведении региональных чемпионатов «Профессионалы».

Баллы и/или оценки, выставленные членами Экспертной группы, переносятся из рукописных оценочных ведомостей в систему CIS по мере осуществления процедуры оценки. После выставления оценок и/или баллов во все оценочные ведомости, запись о выставленных оценках в системе CIS блокируется.

После всех оценочных процедур, проводится итоговое заседание Экспертной группы, во время которого осуществляется сверка распечатанных результатов с рукописными оценочными ведомостями. В случае выявления несоответствия или других ошибок, требующих исправления оценки, каждым членом Экспертной группы по рассматриваемому аспекту заверяется форма приема оценки, тем самым обозначается согласие с внесением исправления. Принятая членами Экспертной группы форма приема оценки утверждается Главным экспертом, после чего система CIS блокируется по данной части завершенной оценки. По окончании данной процедуры дальнейшие или новые возражения по утвержденным оценкам не принимаются.

Результатом работы Экспертной комиссии является итоговый протокол заседания Экспертной комиссии, в котором указывается общий перечень участников, сумма баллов по каждому участнику за выполненное задание экзамена, все необходимые бланки и формы формируются через систему CIS.

#### 7. РЕЗУЛЬТАТЫ ДЕМОНСТРАЦИОННОГО ЭКЗАМЕНА

Формирование итогового документа о результатах выполнения экзаменационных заданий по каждому участнику выполняется автоматизировано с использованием систем CIS и eSim. Посредством указанных сервисов осуществляется автоматизированная обработка внесенных оценок и/или баллов, синхронизация с персональными данными, содержащимися в личных профилях участников, и формируется электронный файл по каждому участнику, прошедшему демонстрационный экзамен в виде таблицы с указанием результатов экзаменационных заданий в разрезе выполненных модулей. Формы электронного файла и таблицы разрабатываются и утверждаются Агентством чемпионатного движения «Профессионалы».

Участник может ознакомиться с результатами выполненных экзаменационных заданий в личном профиле в системе eSim. Также, право доступа к результатам экзамена может быть предоставлено предприятиям-партнерам чемпионатного движения «Профессионалы» в соответствии с подписанными соглашениями с соблюдением норм федерального законодательства о защите персональных данных.

### 8. ОБЕСПЕЧЕНИЕ ИНФОРМАЦИОННОЙ ОТКРЫТОСТИ И ПУБЛИЧНОСТИ ПРОВЕДЕНИЯ ДЕМОНСТРАЦИОННОГО ЭКЗАМЕНА

В целях обеспечения информационной открытости и публичности при проведении демонстрационного экзамена рекомендуется организовать свободный доступ зрителей для наблюдения за ходом проведения экзамена с учетом соблюдения всех норм техники безопасности, а также правил проведения демонстрационного экзамена.

А также использовать ресурсы, позволяющие организовать видеотрансляции в режиме онлайн на площадках демонстрационного экзамена, в том числе в группе «В Контакте» ЯКУ и ПТ и др. сервисы с возможностью обратной связи с аудиторией и др. полезными опциями.

#### 9. АУДИТ

С целью выявления успешных практик проведения демонстрационных экзаменов и сопутствующих мероприятий, экспертным сообществом чемпионатного движения «Профессионалы» в лице сертифицированных экспертов и должностными лицами Агентства может проводиться аудит экзаменов.

Во время аудита рассматривается качество организации мероприятий, проведенных ЦПДЭ, степень вовлеченности предприятий в процедуре проведения экзамена, участия экспертов от предприятий. Отдельно оценивается качество застройки, оснащенности площадок проведения экзамена, организация логистики участников и экспертов, питания и размещения.

При аудите учитывается организация и обеспечение деятельности членов Экспертной группы, качество работы Главного эксперта, включая соблюдение требований, предъявляемых к недопущению оценки экспертами участников из одной образовательной организации.

Отдельным пунктом отмечается уровень организации информационного сопровождения экзамена, включая полноту, достоверность и своевременность размещения сведений на сайте организаторов, внесение данных участников и экспертов в систему электронного мониторинга eSim, а также освещение и транслирование процедуры проведения экзамена на доступных ресурсах.